# **Table of Contents**

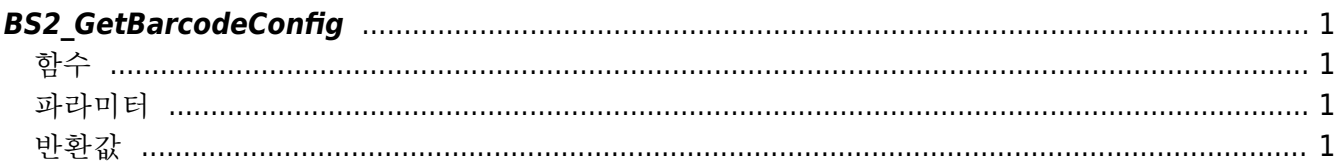

<span id="page-1-4"></span>[Configuration API](http://kb.supremainc.com/bs2sdk/doku.php?id=en:configuration_api) > [BS2\\_GetBarcodeConfig](#page-1-4)

## <span id="page-1-0"></span>**BS2\_GetBarcodeConfig**

[+ 2.8] X-Station 2 Barcode 관련 설정을 가져옵니다.

#### <span id="page-1-1"></span>함수

#include "BS\_API.h"

int BS2\_GetBarcodeConfig(void\* context, uint32\_t deviceId, BS2BarcodeConfig\* config);

[BS2BarcodeConfig](http://kb.supremainc.com/bs2sdk/doku.php?id=en:configuration_api#bs2barcodeconfig) [구조체 보기](http://kb.supremainc.com/bs2sdk/doku.php?id=en:configuration_api#bs2barcodeconfig)

#### <span id="page-1-2"></span>파라미터

- [In] *context* : Context
- [In] *deviceId* : 장치 식별자
- [Out] *config* : Barcode 설정 정보를 저장할 포인터

### <span id="page-1-3"></span>반환값

성공적으로 수행될 경우 BS\_SDK\_SUCCESS를 반환하고, 에러가 발생할 경우 상응하는 에러 코드를 반환합 니다.

From: <http://kb.supremainc.com/bs2sdk/> - **BioStar 2 Device SDK**

Permanent link: **[http://kb.supremainc.com/bs2sdk/doku.php?id=en:bs2\\_getbarcodeconfig&rev=1622510777](http://kb.supremainc.com/bs2sdk/doku.php?id=en:bs2_getbarcodeconfig&rev=1622510777)**

Last update: **2021/06/01 10:26**